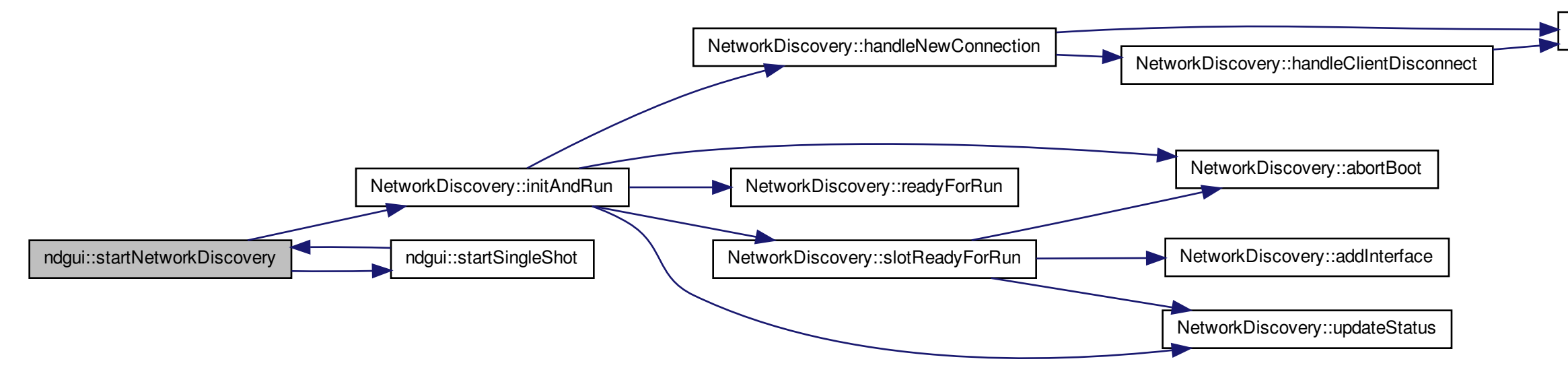

NetworkDiscovery::handleNewInput NetworkDiscovery::handleNewInputLine NetworkDiscovery::changeProgressBarValue